#### Physikalische Experimente – Mechanik Eine Einführung in wissenschaftliche Arbeitsweisen

# **Inhaltsverzeichnis**

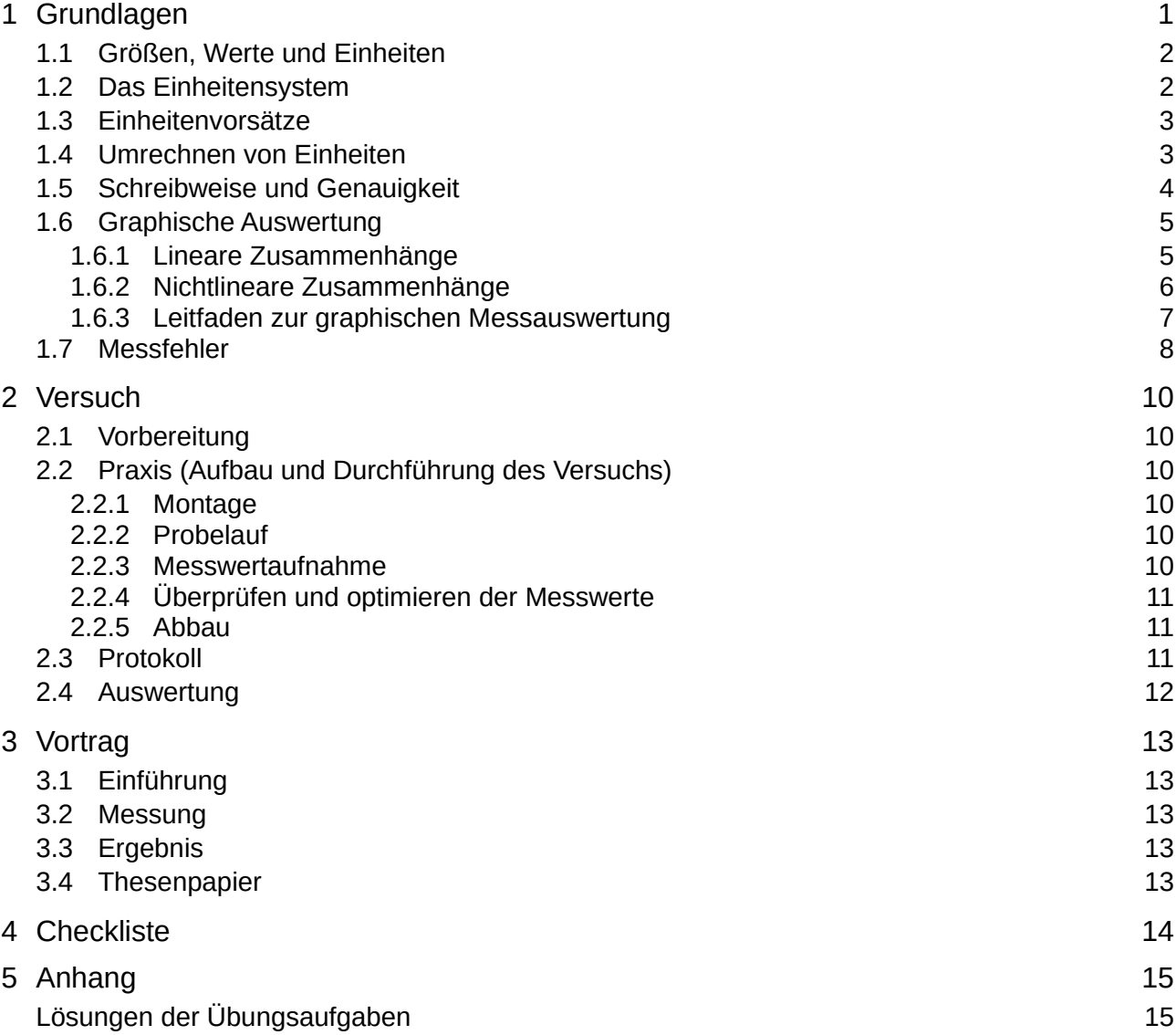

# <span id="page-0-0"></span>**1 Grundlagen**

Das vorliegende Kapitel hat den Umgang mit Zahlenangaben und einige diesbezügliche physikalische Besonderheiten zum Inhalt. Die allermeisten dieser »*Grundlagen*« insbesondere zu Beginn des Kapitels dürften Ihnen aus anderen naturwissenschaftlichen Unterrichten, dem Unterricht in Mathematik oder Ihrem (Berufs-) Alltag bekannt sein. Versuchen Sie trotzdem die im Text skizzierten Verfahren und Beispiele nachzuvollziehen.

Bearbeiten Sie die Übungsaufgaben an den Kapitelenden *ernsthaft*. Haben Sie Schwierigkeiten einen Lösungsweg zu finden, lesen Sie nochmals im vorhergehenden Kapitel nach. Sehen Sie von Verkürzungen aus Bequemlichkeit ab. Seien Sie im Zweifel lieber etwas zu ausführlich. Einen knapp gehaltene Lösungsweg *(kein dokumentierter Ansatz, keine Umformungsschritte, willkürliche Größenbezeichnung, fehlende Einheiten etc.)* werden Sie nach einigen Wochen *(z.B. in Vorbereitung auf eine Klassenarbeit)* nicht mehr nachvollziehen können.

## <span id="page-1-1"></span>*1.1 Größen, Werte und Einheiten*

Eine physikalische Größe besteht immer aus einem Zahlenwert und einer Einheit:

*physikalische Größe* = Zahlenwert · Einheit (das Multiplikationszeichen wird weggelassen)

z.B. *Lichtgeschwindigkeit* <sup>=</sup> <sup>299</sup> <sup>800</sup> *Kilometer Sekunde*

Größen und Einheiten werden dabei durch Zeichen oder Symbole abgekürzt, z.B. *<sup>c</sup>* <sup>=</sup> <sup>299</sup> <sup>800</sup> *km s* .

Einheitenzeichen verwenden keinen Plural und weisen keinen Abkürzungspunkt auf. Die Zeichen sind in der Regel Kleinbuchstaben, lediglich von Personennamen abgeleitete Einheiten beginnen mit einem Großbuchstaben, z.B.:

- m (Meter), mol (Mol), kg (Kilogramm), s (Sekunde)
- <span id="page-1-0"></span>• aber K (nach Lord Kelvin), N (Isaac Newton) und T (nach Nikola Tesla).

### *1.2 Das Einheitensystem*

Im Maßsystem "SI" *(franz.: »Système international d´unités«* ≙ *internationales Einheitensystem)* sind seit den 1960er Jahren die 7 Basisgrößen und ihre Einheiten festgelegt:

- *l* (Länge) in m (Meter)
- *m* (Masse) in kg (Kilogramm)
- *t* (Zeit) in s (Sekunde)
- ,*T* (Temperatur) in K (Kelvin)
- *I* (elektrische Stromstärke) in A (Ampere)
- *I* (Lichtstärke) in cd (Candela)
- *n* (Stoffmenge) in mol (Mol)

Alle anderen physikalischen Größen und ihre Einheiten können auf diese Basisgrößen zurückgeführt (»*abgeleitet*«) werden, d.h. sie können durch Multiplikation und Division aus den Basisgrößen und -einheiten gebildet werden. Hier einige Beispiele für abgeleitete Größen und ihre Einheiten sowie ggf. die zugrundeliegenden Basiseinheiten:

- $v$  (Geschwindigkeit) in  $\frac{m}{s}$
- *W* (Arbeit) in  $J = W \cdot s$  (Joule)

• Q (Dichte) in 
$$
\frac{\text{kg}}{\text{m}^3}
$$

- *F* (Kraft) in  $N = \frac{\text{kg} \cdot \text{m}}{2}$  $\frac{5}{s^2}$  (Newton)
- *f* (Frequenz) in  $Hz = \frac{1}{2}$ s (Hertz)

## <span id="page-2-1"></span>*1.3 Einheitenvorsätze*

Sehr große und sehr kleine Zahlenwerte werden mit Hilfe von Zehnerpotenzen geschrieben. Die Zehnerpotenz wird in der Regel so gewählt, dass das Dezimalkomma auf die erste Ziffer von links folgt, z. B.:

- $\cdot$  1,26 $\cdot$ 10 $^8$  statt 126 000 000
- 7,503·10-7 statt 0,0000007503
- $10^{-2}$  bzw.  $1.10^{-2}$  statt 0,01

Anstelle der Zehnerpotenzen werden auch Einheitenvorsätze bzw. deren Kurzzeichen verwendet, z.B. kann eine Frequenz von 126 000 000 Hertz auch als *f* = 126 MHz (»*Megahertz*«) dargestellt werden.

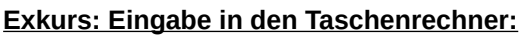

Die Eingabe erfolgt mithilfe der EXP-Taste (*Exponentialtaste, je nach Modell auch* EE *oder* ×10<sup>x</sup> ):

• **Zahlenwert:** 7,503 · 10-7 **Eingabe:** 7 . 5 0 3 EXP - 7

Nicht sinnvoll ist dagegen die Eingabe mithilfe der 10<sup>x</sup>-Taste oder der Kombination 10 und x<sup>y</sup> (Potenztaste, je nach Modell auch x- oder ^):

• Eingabe des o.a. Zahlenwertes:  $7$  .  $5$  0 3  $\times$  10  $\times$  - 7

Erklärung: Diese Eingabe behandelt der Taschenrechner bereits als **Multiplikation zweier Werte** (*7,503 und 10-7*), die beim Quadrieren x², Dividieren ÷ usw. in Klammern eingeschlossen werden müssten.

→ …÷ (7.503 × 10 x<sup>y</sup> -7) statt …÷ 7.503 EXP -7

Durch Verwendung der *Exponentialtaste* spart man sich also *Multiplikationstaste*, *(10-er-)Potenztaste* sowie zwei Klammern, reduziert so die Gefahr des Vertippens und muss weniger nachdenken.

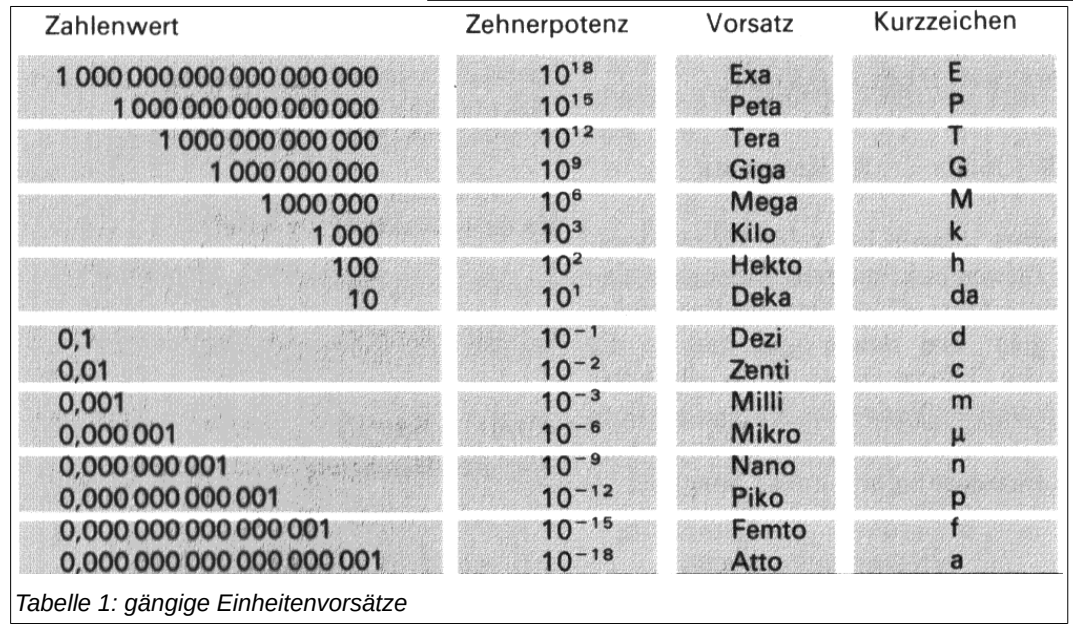

### <span id="page-2-0"></span>*1.4 Umrechnen von Einheiten*

Ein und dieselbe Größe kann in verschiedenen Einheiten derselben Art gemessen werden (z.B. Zeit in Sekunden, Minuten, Stunden usw.). Beim Umrechnen nutzt man die Beziehung zwischen den Einheiten in Form sogenannter *Einheitengleichungen* (z.B. 1 Min = 60 s bzw. 1 s = 1/60 Min).

$$
v = 18 \frac{\text{km}}{\text{h}} = 18 \cdot \frac{1 \text{ km}}{1 \text{ h}} \left| \begin{array}{l} 1 \text{ km} = 1000 \text{ m} \\ 1 \text{ h} = 3600 \text{ s} \end{array} \right| \quad v = 30 \frac{\text{m}}{\text{s}} = 30 \cdot \frac{1 \text{ m}}{1 \text{ s}} \left| \begin{array}{l} 1 \text{ m} = \frac{1}{1000} \text{ km} \\ \text{ }1 \text{ m} = \frac{1}{1000} \text{ km} \end{array} \right| \quad 1 \text{ s} = \frac{1}{3600} \text{ h}
$$
\n
$$
= 30 \cdot \frac{1 \text{ m}}{1000 \text{ m}} = 30 \cdot \frac{3600 \text{ m}}{1000 \text{ h}} = 108 \frac{\text{km}}{\text{h}}
$$

Übungsaufgaben:

Rechnen Sie folgende Werte um:

- **1.** Schallgeschwindigkeit  $343 \frac{\text{m}}{\text{s}}$  in  $\frac{\text{km}}{\text{h}}$
- **2.** Bahngeschwindigkeit der Erde  $107,28\cdot 10^3 \frac{\text{km}}{\text{h}}$ in  $\frac{m}{2}$ s

#### Physikalische Experimente – Mechanik –

- **3.** Reifendurchmesser  $71.12$  cm in in [in:inch;  $1$  in =  $25.4$  mm]
- **4.** Grundumsatz des menschlichen Körpers  $1754 \frac{\text{kcal}}{\text{d}}$  in W  $\qquad$  [d:Tag; 1 cal = 4,1868 W·s]

### <span id="page-3-0"></span>*1.5 Schreibweise und Genauigkeit*

Aus der Darstellung des Zahlenwertes einer physikalischen Größe kann die Genauigkeit ihrer Messung oder Rechnung abgelesen werden. Sie beträgt die Hälfte des Wertes der kleinsten Stelle, auf die gerundet wurde.

**Beispiel:** Bei der Messung einer Strecke erhält man als Ergebnis *s* = 1,234 km. Der Wert der kleinsten Stelle beträgt 0,001 km oder 1 m und die Genauigkeit der Streckenmessung somit ±½ m. D.h. der tatsächliche Wert liegt zwischen *s* = 1,2335 km und *s* = 1,2344 km *(runden auf 3 Nachkommastellen ergäbe bei diesen Zahlenwerten jeweils 1,234 )*.

Der Zahlenwert einer Rechnung oder Messung sollte im Bereich von 1 bis 9999 liegen und dabei nicht mehr als 4-5 Stellen aufweisen. Größere oder kleinere Zahlenwerte werden unter Verwendung von Zehnerpotenzen bzw. *Einheitenvorsätzen* angegeben, Zahlenwerte mit Nachkommastellen werden entsprechend gerundet:

- Bei der Messung einer Strecke erhält man als Ergebnis *s* = 1.234.567 m. Mithilfe von Zehnerpotenzen und auf 5 Stellen gerundet gibt man die gleiche Strecke als *s* = 1,2346 · 10<sup>6</sup> m oder *s* = 1234,6 km an.
- Bei der Messung einer anderen Strecke erhält man als Ergebnis *s* = 0,001234567 m. Mithilfe von Zehnerpotenzen und auf 5 Stellen gerundet gibt man die gleiche Strecke als *s* = 1,2346 · 10-3 m oder *s* = 1,2346 mm an.

Bei Zahlenwerten mit endenden Nullen ist eine Aussage über die Genauigkeit schwieriger. Der Zahlenwert in den drei folgenden Beispielen beträgt immer *s* = 20 km:

- Angabe  $s = 2 \cdot 10^4$  m  $\rightarrow$  Wert der kleinsten Stelle 10 km  $\rightarrow$  Genauigkeit ±5 km. d.h. tatsächlicher Wert *s* = {15 … 24} km
- Angabe  $s = 20 \cdot 10^3$  m  $\rightarrow$  Wert der kleinsten Stelle 1 km  $\rightarrow$  Genauigkeit  $\pm \frac{1}{2}$  km. d.h tatsächlicher Wert *s* = {19,5 … 20,4} km
- Angabe *s* = 20.000 m → Wert der kleinsten Stelle 1 m → Genauigkeit ± ½ m, d.h tatsächlicher Wert *s* = {19,9995 … 20,0004} km

Ein Zahlenwert als Ergebnisse einer Berechnung kann natürlich nicht genauer sein, als die Zahlenwerte, die für diese Berechnung verwendet wurden. In dem folgenden Beispiel wird aus einer Strecke mit einer Genauigkeit von ± 0.5 m und einer Zeit mit einer Genauigkeit von ± 0,05 s *(das ist jeweils ½ des Wertes der kleinsten Stelle)* die Geschwindigkeit berechnet:

$$
v = \frac{100 \text{ m}}{7,5 \text{ s}} = 13, \overline{3} \frac{\text{m}}{\text{s}} = 13,33333333333\dots \frac{\text{m}}{\text{s}}
$$
 (Das Ergebnis hat unendlich viele Stellen)

Die Genauigkeit der berechneten Geschwindigkeit geht also weit über die Genauigkeit der gemessenen Strecken- und Zeitwerte hinaus. Die Rechnung ist zwar mathematisch korrekt, wegen der gestiegenen Genauigkeit jedoch physikalisch nicht sinnvoll. Ergebnisse aus Rechnungen sollten daher maximal eine Stelle mehr haben, als die Zahl mit den wenigsten Stellen:

$$
v = \frac{100 \text{ m}}{7,5 \text{ s}} = 13.3 \frac{\text{m}}{\text{s}}
$$
 (Das Ergebnis hat 2 + 1 = 3 Stellen)

Endergebnis werden also sinnvoll, Zwischenergebnisse dagegen nicht gerundet. Gestalten Sie den Rechenweg nach Möglichkeit so, dass keine Zwischenergebnisse notwendig sind. Falls doch, runden Sie geschriebene Zwischenergebnisse auf eine sinnvolle Stellenanzahl, verwenden Sie für den weiteren Rechenweg aber bitte das Zwischenergebnis aus dem Taschenrechnerspeicher *(mit der vollen Stellenanzahl)*.

#### Übungsaufgaben

**1.** Sie bestimmen Fallzeiten für verschiedene Gegenstände, die Ihr Bekannter aus dem Fenster im Stockwerk über Ihnen wirft. Gleichzeitig ruft er laut "*los*", während Sie Ihre Stoppuhr starten. Sobald der Gegenstand an Ihrem Fenster vorbeikommt, stoppen Sie die Uhr.

Um die Genauigkeit der Messung zu erhöhen, schlägt Ihr Bekannter vor, eine Stoppuhr zu benutzen, die auf 1/1000 s genau messen kann. Bewerten Sie diesen Vorschlag. Was können Sie noch tun, um die Genauigkeit der Messung zu erhöhen?

**2.** Geben Sie für die folgenden 3 Beispiele (a-c) die Genauigkeit bzw. den Messfehler an: (a) Auf einem Gliedermaßstab (»Zollstock«) lesen Sie 0,024 Meter ab. (b) Mit dem Tageskilometerzähler in einem Auto bestimmen Sie als Länge Ihres Weges zur Schule 25,3 Kilometer. (c) Mit dem Sekundenzeiger <span id="page-4-1"></span>einer Uhr messen Sie die Dauer einer Pendelschwingung mit 3 Sekunden.

### *1.6 Graphische Auswertung*

Ziel der Auswertung ist es, ein »Gesetz« (eine Formel) zu finden, die den mathematischen Zusammenhang zwischen die betrachteten Größen beschreibt. Anschaulich und einfach nachvollziehbar geschieht das mithilfe der graphischen Darstellung der Messwerte in einem Diagramm.

Legen Sie zunächst die Achsen fest: Die Größe, die (von Ihnen) während der Durchführung verändert wurde, ist die **Veränderliche** und kommt auf die **Rechtsachse** (*x*), die andere Größe (die **Abhängige**) kommt auf die **Hochachse** (*y*). Diese Festlegung ist nicht immer eindeutig möglich. Ist z.B. ein Messgröße die Zeit, wird diese immer horizontal aufgetragen. Auch hier sind Ausnahmen möglich, auf die im Einzelfall aber hingewiesen wird.

Wählen Sie den Maßstab so, dass das Diagramm etwa ½ Seite einnimmt (ca. 15×15 cm). Skalieren Sie die Achsen, beginnend bei "0", so dass der höchste Messwert möglichst weit rechts bzw. oben im Diagramm liegt. Verwenden Sie sinnvolle Zahlenabstände, schreiben Sie pro Achse etwa 5-10 Zahlen. Beschriften Sie die Achsen in der Schreibweise »*Größe in Einheit*« und verwenden Sie dazu Größen- und Einheitenzeichen (z.B. »*l* in m«).

Tragen Sie anschließend Ihre Messwerte als Kreuze (»×« oder »+«) in das Diagramm ein, nicht als Punkte, Kreise, Dreiecke oder Rauten.

### <span id="page-4-0"></span>**1.6.1 Lineare Zusammenhänge**

Liegen die Messpunkte auf (oder nahe bei) einer Ursprungsgeraden (sog. *Ausgleichsgerade*), so besteht ein linearer Zusammenhang zwischen den Messwerten. Der Abstand von der Geraden sollte dabei für alle Messpunkte etwa gleich groß sein.

Die Messgrößen sind proportional zueinander (»*verhältnisgleich*«): *A*~*V*

*A*: Abhängige; *V*: Veränderliche

Die Gerade erfüllt die allgemeine Geradengleichung: *A* = *k*·*V*

*k*: Konstante, Proportionalitätsfaktor math. Formulierung:  $y = m \cdot x$  [+*b*] der y-Achsenabschnitt (*b*) entfällt bei Ursprungsgeraden

Zeichnen Sie ein Steigungsdreieck an die Ausgleichsgerade Ihres Diagramms und bestimmen Sie Wert und Einheit

von *k* nach folgender Formel: *∆A, ∆V*: Höhe, Breite des Steigungsdreiecks; math. Formulierung: *m* = Δ *y* Δ *x*  $k = \frac{\Delta A}{\Delta R}$ Δ*V*

**Beispiel:** Die Massen *m* für verschiedene Volumina *V* eines Stoffes werden gemessen.

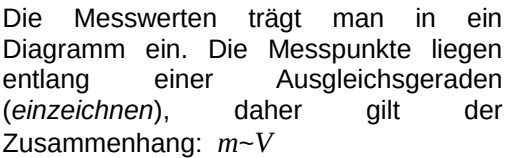

Für die Ausgleichsgerade ergibt sich die Gleichung: *m* = *k*·*V*

Mithilfe des Steigungsdreiecks (*ebenfalls einzeichnen*) bestimmt man den

Proportionalitätsfaktor k:

$$
k = \frac{\Delta m}{\Delta V} = \frac{40 \,\text{kg}}{4,5 \,\text{dm}^3} \approx 8.89 \,\frac{\text{kg}}{\text{dm}^3}
$$

Die Formel, mit der man die Masse eines gegebenen Volumens dieses Stoffes berechnen kann, lautet also:

$$
m = k \cdot V
$$
 mit  $k \approx 8.89 \frac{\text{kg}}{\text{dm}^3}$ 

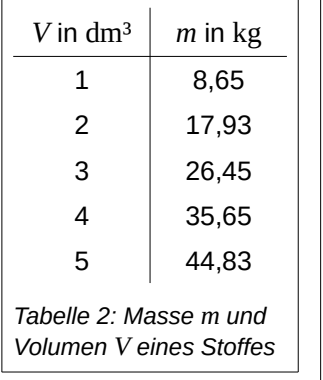

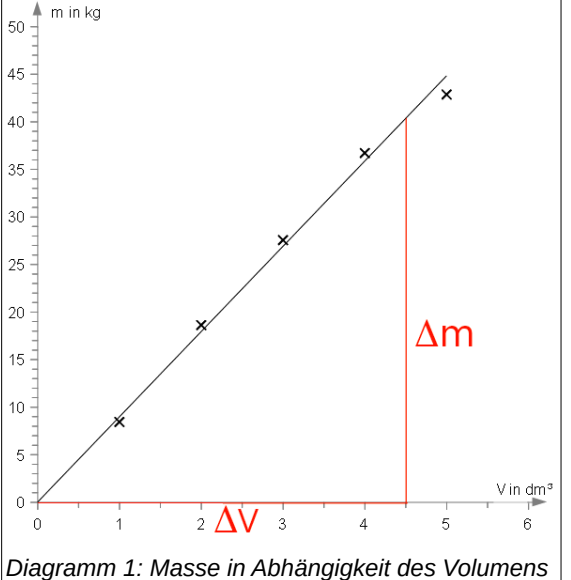

## <span id="page-5-0"></span>**1.6.2 Nichtlineare Zusammenhänge**

Liegen die Messpunkte **nicht** entlang einer Ursprungsgeraden, stellt man eine Vermutung über den Zusammenhang der Messgrößen auf (sog. *Proportionalitätsvermutung, Hypothese*), indem man die Form der Ausgleichskurve mit den Graphen mathematischer Funktionen vergleicht (siehe [Tabelle 4](#page-6-1), Seite [7](#page-6-1)). Um die Vermutung anschließend zu überprüfen, berechnet man aus den Werten der veränderlichen Messgröße neue Werte und zeichnet ein weiteres Diagramm. Liegen die Messpunkte jetzt entlang einer Ausgleichgeraden hat man den richtigen Zusammenhang ermittelt und verfährt weiter wie im Kapitel [1.6.1](#page-4-0) [Lineare Zusammenhänge](#page-4-0) (siehe Seite [5\)](#page-4-0) beschrieben.

Diese Verfahren, bei dem man eine lineare Darstellung erreichen möchte (eine Ursprungsgerade im Diagramm), nennt man auch *Linearisieren*.

**Beispiel:** Die Ausgangshöhe einer Kugel und ihre Geschwindigkeit am Fuße einer schiefen Ebene werden gemessen (Spalten 1 und 2 in [Tabelle 3](#page-5-2)).

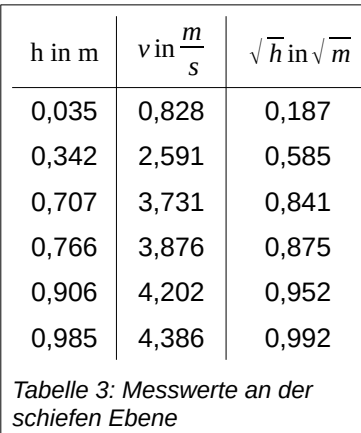

<span id="page-5-2"></span>Die Messwerten werden in ein Diagramm [\(Diagramm 2\)](#page-5-3) eingetragen. Die Ausgleichskurve entlang der Messpunkte ähnelt dem Graphen einer Wurzelfunktion (siehe [Tabelle 4](#page-6-1), Seit[e7](#page-6-1)). Daraus ergibt sich die Hypothese: *v*∼<sup>√</sup> *h*

Zur Überprüfung der Hypothese werden zunächst aus den Messwerten *h* die neuen Werte <sup>√</sup> *h* berechnet (Spalte 3 in [Tabelle 3](#page-5-2)) und anschließend in ein weiteres Diagramm eingetragen [\(Diagramm 3](#page-5-1)). Die Ausgleichskurve entlang der eingetragenen Punkte ergibt eine Ursprungsgerade, die Hypothese *v*∼<sup>√</sup> *h* bestätigt sich.

Für die Ausgleichsgerade ergibt sich die Gleichung: *v* = *k* ⋅<sup>√</sup> *h*

Mithilfe des Steigungsdreiecks wird der Proportionalitätsfaktor

$$
k = \frac{\Delta v}{\Delta \sqrt{h}} = \frac{4 \,\mathrm{m/s}}{0.9 \sqrt{\mathrm{m}}} \approx 4.44 \frac{\sqrt{\mathrm{m}}}{\mathrm{s}}
$$

Die Formel, mit der man die Geschwindigkeit auf der Schiefen Ebene berechnen kann, lautet also:

$$
v = k \cdot \sqrt{h}
$$
 mit  $k \approx 4.44 \frac{\sqrt{m}}{s}$ 

Übungsaufgabe:

bestimmt:

Ermitteln Sie eine Formel zur Berechnung des Schalldrucks *p* im Abstand *r* von einer Schallquelle sowie Zahlenwert und Einheit des Proportionalitätsfaktors nach dem oben gezeigten Verfahren (Messwerte siehe Tabelle rechts).

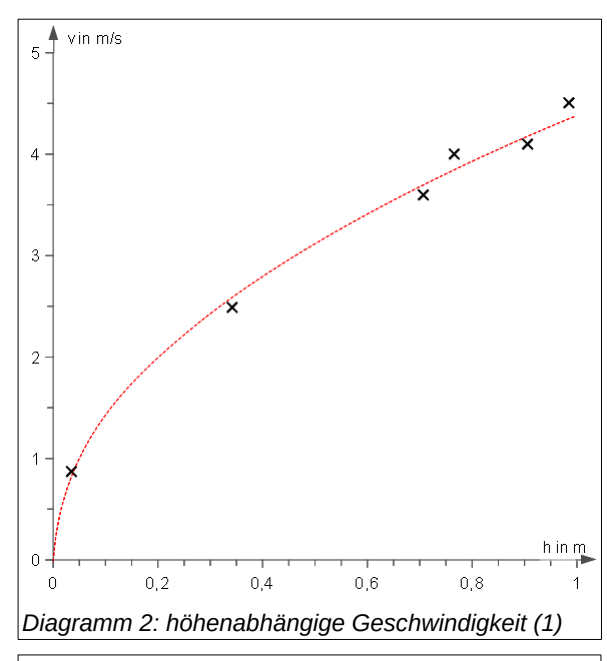

<span id="page-5-3"></span>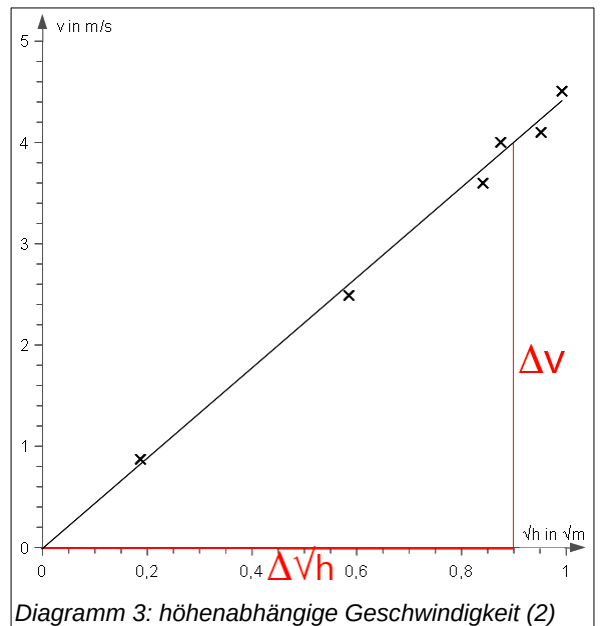

<span id="page-5-1"></span>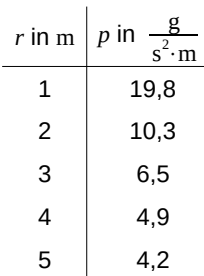

### <span id="page-6-0"></span>**1.6.3 Leitfaden zur graphischen Messauswertung**

Eine Zusammenfassung der zuvor beschriebenen Verfahren für lineare und nichtlineare Zusammenhänge sowie die Graphen häufig vorkommender mathematischer Funktionen finden sich in der nachfolgenden Übersicht:

<span id="page-6-2"></span>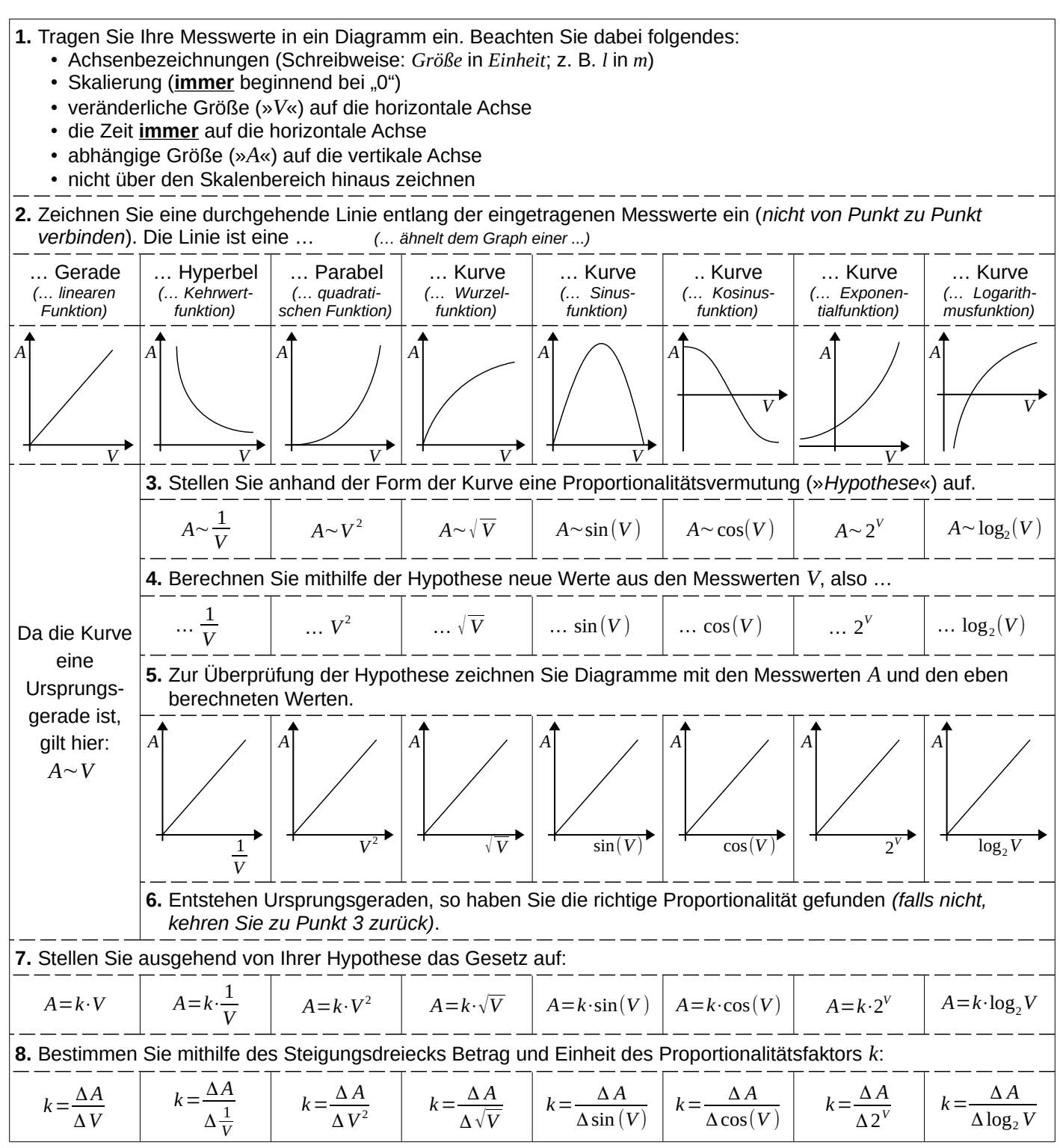

<span id="page-6-1"></span>*Tabelle 4: Leitfaden zur graphischen Versuchsauswertung*

### <span id="page-7-0"></span>*1.7 Messfehler*

Jede gemessene physikalische Größe enthält eine unvermeidbare Ungenauigkeit, die nichts mit Irrtum oder Versehen zu tun hat: den sog. Messfehler. Der Messfehler hängt unmittelbar mit dem Mess**verfahren**, dem Mess**gerät** und dem Mess**objekt** zusammen. Weitere Einflüsse auf die Messung gehen von Umweltbedingungen (z.B. Temperatur, Feuchtigkeit) sowie vom Beobachter selbst aus (z.B. Erfahrung, Konzentration, Motivation). Zu einem sinnvollen Umgang mit (Mess-) Werten gehört daher auch eine Angabe über den Messfehler.

Bei den Messfehlern werden zufällige und systematische Fehler unterschieden:

• **Zufällige Fehler** sind unvermeidbar (s.o.). Wegen ihres zufälligen Auftretens liegen sie auf beiden Seiten, also oberhalb und unterhalb des erwarteten Wertes, und führen zu einer Streuung der Messergebnisse. Beispiele hierfür sind u.a. Messungen von Strecken, Zeiten usw. mit denselben Messgeräten ohne Veränderungen am Aufbau. Sie haben ihre Ursache u.a. in der begrenzten Ablese- bzw. Anzeigegenauigkeit der Instrumentenskalen. Daher gilt als Richtwert für den zufälligen Messfehler die Hälfte des kleinsten Skalenwertes.

**Beispiel:** Der Durchmesser eines Drahtes *d* wird mit einem Messschieber **an verschiedenen Stellen** *x* gemessen.

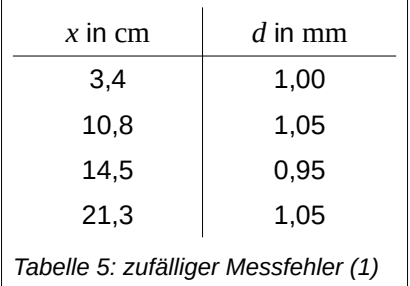

Messfehler für den Drahtdurchmesser:

$$
\frac{1}{2} \cdot 0.05 \,\text{mm} = 0.025 \,\text{mm}
$$

*Der Fehler beträgt die Hälfte des kleinsten Skalenwertes des Messschiebers. Die unterschiedlichen Messwerte in der Tabelle sind eine Folge der Ablesegenauigkeit des Messschiebers und der Fertigungstoleranz des Drahtes.*

Durch Wiederholung der Einzelmessung kann der zufällige Fehler reduziert werden.

**Beispiel:** Der Durchmesser eines Drahtes *d* wird mehrfach mit einem Messschieber **an der gleichen Stelle** gemessen.

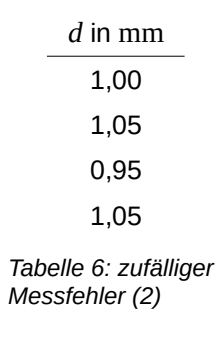

Mittelwert der Messwerte  $\overline{d}$  *(sprich/lies: "de quer")*:

$$
\bar{d} = \frac{d_1 + \dots + d_4}{4} = \dots = 1,0125 \text{ mm}
$$

Messfehler für den Mittelwert:  $0.025 \text{ mm}$  $\sqrt{4}$  $= ... = 0,0125$  mm

*Die Abweichungen der Messwerte voneinander sind zufällig. Der Messfehler für jede Einzelmessung beträgt unverändert 0,025 mm (siehe oben). Der Fehler des errechneten Mittelwertes sinkt mit der Wurzel der Anzahl der Wiederholungsmessungen. Die viermalige Messung halbiert also den Fehler im Vergleich zum ursprünglichen Messfehler (bei nur einmaliger Messung).*

**Systematische Fehler** verschieben jede Einzelmessung in die gleiche Richtung, oft um den immer gleichen Betrag. Messwerte mit einem systematischen Fehler sind also **alle** tendenziell zu hoch oder zu niedrig.

**Beispiel:** Das Volumen und die Masse einer Flüssigkeit sind eigentlich proportional zueinander («*verhältnisgleich*»). Vergisst man zu Beginn des Experiments die Nullstellung der Waage mit dem leeren Gefäß, misst man allerdings folgende Werte *(siehe [Tabelle 7](#page-7-1))*:

<span id="page-7-1"></span>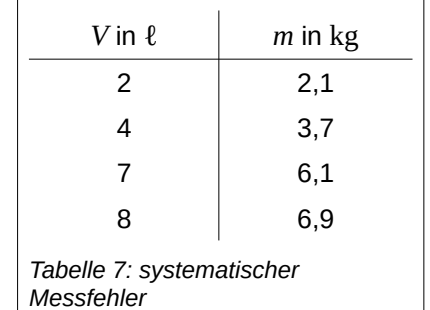

Im Diagramm erscheinen alle Messpunkte nach oben verschoben, so dass die Ausgleichsgerade nicht durch den Ursprung verläuft. Der Wert, bei dem sie die *m*-Achse schneidet («*Y-Achsenabschnitt*») entspricht der Leermasse des Messgefäßes *(siehe [Diagramm 4\)](#page-8-0)*.

<span id="page-8-0"></span>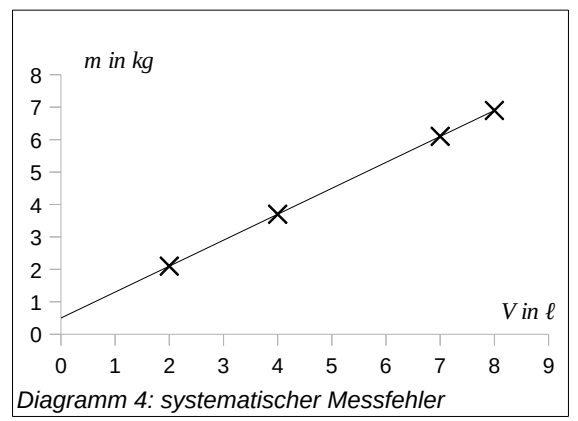

Folgende Umstände können zu systematischen Fehlern führen:

- Bei Mess**geräten** mangelnde Justierung (Nullstellung, Nullpunktabgleich), Alterung und Abnutzung, Temperaturdrift, aber auch die vom Hersteller angegebene Ungenauigkeit z.B. wegen Fertigungstoleranzen
- Bei Mess**verfahren** Parallaxefehler
- Bei Mess**objekten** Wärmedehnung

Leider sind systematische Fehler nicht immer so offensichtlich zu erkennen wie im o.a. Beispiel. Da sie sich außerdem nicht durch Wiederholungsmessungen reduzieren lassen, müssen systematische Fehler durch sorgfältiges Arbeiten minimiert werden. Hegt man (begründeten) Verdacht, so sollte man die Messwerte durch eine andere Messmethode überprüfen.

<span id="page-8-1"></span>• **Die prozentuale Abweichung (p.A.)** dient als Hilfsmittel zur Beurteilung der Qualität einer Messung. Hierzu berechnet man die Abweichung des gemessenen Werts *(i.d.R. der Proportionalitätsfaktor)* vom erwarteten Wert *(Literaturwert oder konstante Größe im Experiment)* und gibt sie in Prozent an. Die Formel zur Berechnung lautet:  $p.A. = \frac{\text{IST}}{\text{GOL}}$  $\frac{131}{SOLL} - 1$ 

**Beispiel:** Im o.a. Versuch ergibt sich als Proportionalitätsfaktor die Dichte der Flüssigkeit von  $\,\varrho_{_{\rm ist}}=0,8\,\frac{kg}{\ell}\,$ ,

der Hersteller gibt die Dichte der Flüssigkeit aber mit  $\varrho_{\,soll}}=0,85\,\frac{kg}{\ell}$  an. Die Berechnung der

prozentualen Abweichung ergibt: 
$$
p.A. = \frac{Q_{\text{ist}}}{Q_{\text{soll}}} - 1 = \frac{0.8}{0.85} - 1 \approx -5.9
$$
 %

Übungsaufgaben

- **1.** Geben Sie den Fehler folgender Messgeräte an (mit Begründung): Gliedermaßstab (»*Zollstock*«), Stoppuhr, Schuluhr *(in den Treppenhäusern),* Personenwaage
- **2.** Bei einem Experiment setzen Sie eine mechanische Stoppuhr ein. Die Uhr erwärmt sich in Ihrer Hand, so dass sie bei der letzten Messung etwa 5% schneller läuft als am Anfang. Um welche Art von Fehler handelt es sich hierbei und kann die Uhr trotzdem bei diesem Experiment eingesetzt werden?
- **3.** Beschreiben Sie eine einfache Methode, wie Sie den Parallaxefehler reduzieren können.
- **4.** Eine Größe A wird 1×, eine Größe B 5×, eine Größe C 10× hintereinander gemessen. Vergleichen und Beurteilen Sie die zufälligen Fehler, die sich für die drei Größen ergeben.
- **5.** Sie ermitteln experimentell die Erdbeschleunigung *(auch: Ortsfaktor, Schwerebeschleunigung oder Fallbeschleunigung auf der Erde)* mit  $\frac{11}{s^2}$ . Bestimmen Sie die prozentuale Abweichung vom Literaturwert *(siehe Formelsammlung, Tabellenbuch o.ä)*.

# <span id="page-9-5"></span>**2 Versuch**

#### Hinweise

Mithilfe der Experimente sollen Sie lernen, wissenschaftlich vorzugehen. Dazu gehören neben inhaltlicher Korrektheit auch Planung, Durchführung und Auswertung der Experimente. Und zu guter Letzt wird Ihre Arbeit natürlich auch bewertet. Die folgende Auflistung zeigt einige Punkte, die in die Bewertung einfließen:

- Vorbereitung (Formeln/Größen/Zusammenhänge, Umsetzung in Versuchsaufbau, Fehlerquellen)
- Protokoll (Abgabe vor Beginn, sachlich richtig, vollständig)
- Einführung (Erläuterung des Themas, des Aufbaus, des Messvorgangs)
- Durchführung (Ablauf des Versuchs, Aufnahme der Messwerte, Messprotokoll)
- Auswertung (Herleitung der gesuchten Formel oder Größe, Fehlerbetrachtung)
- <span id="page-9-4"></span>• Sonstiges (Vortragsstil, Interaktion mit den Zuhörern, Medieneinsatz)

### *2.1 Vorbereitung*

Lesen Sie das Informationsblatt zu Ihrem Versuch aufmerksam durch und informieren Sie sich in der einschlägigen Fachliteratur (z.B. Schulbuch, Formelsammlung, Internet, Bibliothek) über das von Ihnen gewählte Thema. Schreiben Sie sich wichtige sowie unverständliche Zusammenhänge heraus – zwecks gezielter Nachfrage z.B. beim Lehrer.

### <span id="page-9-3"></span>*2.2 Praxis (Aufbau und Durchführung des Versuchs)*

Nutzen Sie die Gelegenheit, im Vorfeld Ihres Vortrags Ihren Versuch im Vorbereitungsraum (neben dem Physikraum) aufzubauen und durchzuführen. Planen Sie dafür etwas Zeit ein, machen Sie sich mit den Materialien und Geräten vertraut und überlegen Sie sich am besten zu Hause bereits einen ungefähren Ablauf Ihres Experiments.

### <span id="page-9-2"></span>**2.2.1 Montage**

Geräte und Bauteile zum Aufbau Ihres Experiments finden Sie im Vorbereitungsraum. Diese Teile sind speziell für den Einsatz in Schulen gebaut, daher sehr robust und z. T. schon lange im Einsatz. Aber sie sind nicht unzerstörbar. Lassen Sie also bei der Montage Vorsicht walten, ziehen Sie Schraubverbindungen fest, damit der Aufbau nicht wackelt oder kippt, aber nicht zu fest, damit man sie wieder lösen kann und die Gewinde nicht ausreißen. Verwenden Sie ausreichend lange aber nicht zu lange Leitungen in verschiedenen Farben, so dass Sie den Überblick behalten.

Wenn Sie Markierungen anbringen müssen, kleben Sie vorher ein Stück selbstklebendes Kreppband an die Stelle. Stellen Sie defekte Geräte oder Teile nicht einfach wieder zurück, sondern geben Sie sie dem Lehrer.

Selbstverständlich dürfen Sie aber auch eigene Teile mitbringen und verwenden.

Nach der Montage kontrollieren Sie den mechanischen Aufbau: Sind alle Fahrwege frei? Können sich bewegliche Teile auch bewegen? Werden Lichtschranken zuverlässig bedient? kann nichts herunterfallen oder abbrechen?

Kontrollieren Sie anschließend den elektrischen Aufbau: Stecken alle Stecker fest in den richtigen Buchsen? Denken Sie hierbei auch an die Zuleitungen und die Netzteile. Drehen Sie die Ausgangsspannung von regelbaren Spannungsquellen herunter, bevor Sie sie einschalten.

### <span id="page-9-1"></span>**2.2.2 Probelauf**

Führen Sie den Versuch mit kleinen Einstellwerten (geringe Höhe, Neigung, Kraft etc.) probeweise durch: Funktioniert alles wie erwartet und stimmen die Messwerte etwa mit Ihren Annahmen überein? Wenn nicht, überprüfen Sie Ihren Aufbau, die Position der Sensoren (Schalter, Lichtschranken) und die Einstellungen der Geräte.

### <span id="page-9-0"></span>**2.2.3 Messwertaufnahme**

Fertigen Sie eine Tabelle für Ihre Messung an – ein sog. Messprotokoll. Notieren Sie über der Tabelle alle Größen, die während des Versuchs unverändert bleiben. Fertigen Sie zu jeder Messreihe einen eigene Tabelle an.

#### Physikalische Experimente – Mechanik –

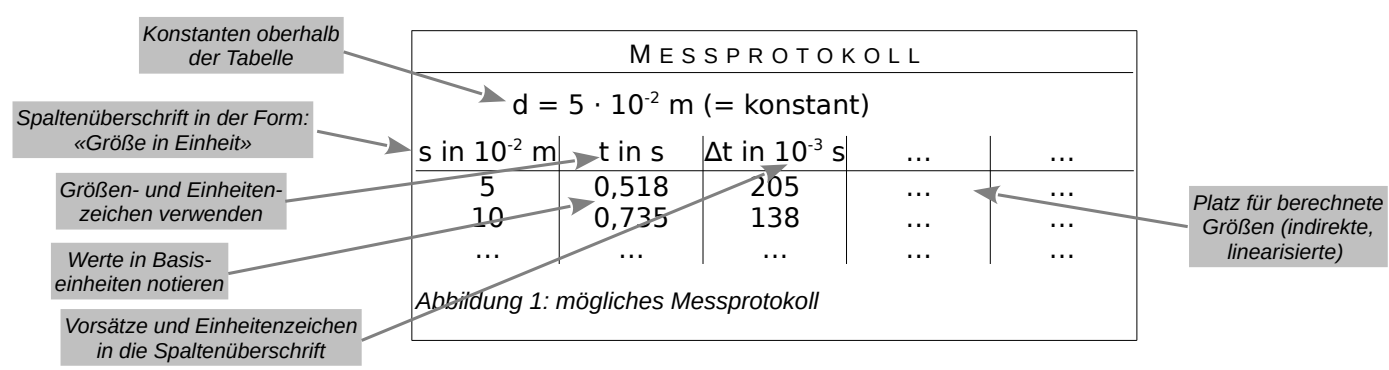

Nehmen Sie eine Messreihe mit mindestens 5 Messwertpaaren auf. Achten Sie darauf, dass die Messwerte den gesamten Messbereich abdecken und sinnvoll gestaffelt sind, und sich nicht in einem Bereich konzentrieren. Also in der Regel von Null beginnend in etwa gleichem Abstand bis zum Maximalwert, z.B. *s = {10; 20; 30; 40; 50} cm* statt *s = {50; 52; 54; 56; 58} cm*.

### <span id="page-10-2"></span>**2.2.4 Überprüfen und optimieren der Messwerte**

Vergleichen Sie die Ihre gemessenen, mit den erwarteten Werten, indem Sie die Messwerte (probeweise) in die Formel einsetzen, die Sie mit Hilfe Ihres Experiments herleiten wollen.

Überschlagen Sie den Proportionalitätsfaktor, indem Sie Quotienten aus Ihren (ggf. linearisierten) Messwertepaaren bilden. Vergleichen Sie das Ergebnis mit einem eventuell vorhandenen Literaturwert. Wenn es keinen solchen gibt, versuchen Sie den Proportionalitätsfaktor noch auf einem anderen/neuen/unabhängigen Weg zu berechnen bzw. zu messen.

Bestimmen Sie die prozentuale Abweichung (*p.A.*) vom Sollwert Alle Werte sollten um den sog. *erwarteten Wert* (z.B. bei Naturkonstanten den *Literaturwert*) liegen, mit zufälligen Abweichungen nach unten und oben, d.h. die *p.A.* ist im Mittel 0. Sind alle Messwerte zu groß (bzw. zu klein), haben sie einen sog. *systematischen Fehler* (z.B. im Aufbau oder in der Berechnung). Korrigieren Sie ggf. die Position der Lichtschranken oder Ihre Berechnungen (siehe Abschnitt:»[Die prozentuale Abweichung \(p.A.\)](#page-8-1)«, S[.9](#page-8-1)).

Reibung ist allgegenwärtig, insbesondere bei mechanischen Experimenten: Haft-, Gleit- und Rollreibung, bei höheren Geschwindigkeiten auch Luftreibung. Sie führt dazu, dass alle Messwerte mit einem *systematischen Fehler* behaftet sind (z.B. Messzeiten werden dadurch größer).

Man kann den Einfluss der Reibung natürlich aus den Messwerten herausrechnen. Allerdings werden dadurch die Formeln komplizierter und die Rechenverfahren aufwändiger. Deutlich einfacher ist es, wenn Sie versuchen den Einfluss der Reibung bereits im Versuchsaufbau zu kompensieren oder wenigstens zu minimieren.

### <span id="page-10-1"></span>**2.2.5 Abbau**

Fotografieren Sie Ihren Aufbau aus verschiedenen Positionen. Machen Sie auch Aufnahmen von Details und während der Durchführung, also in Bewegung.

Bauen Sie den Versuch anschließend wieder ab. Werfen Sie benutztes Verbrauchsmaterial (Klebeband, Schnüre etc.) in den Mülleimer. Ziehen Sie Steckverbindungen am Stecker heraus, nicht an der Leitung. Legen Sie alle Teile an die dafür vorgesehenen Plätze zurück.

## <span id="page-10-0"></span>*2.3 Protokoll*

Fertigen Sie zu dem von Ihnen durchgeführten Versuch ein selbstgeschriebenes Versuchsprotokoll mit folgenden Inhalten an:

- Name/Klasse/Datum/Thema
- Ziel des Versuchs
- Funktion der Messgeräte
- Messgrößen (direkte und indirekte)
- Beschreibung der Versuchsdurchführung
- Beschreibung der Beobachtung
- Auswertung
- Quellenangaben
- Beschreibung des Versuchsaufbaus (mit Skizze)

### <span id="page-11-0"></span>*2.4 Auswertung*

Mithilfe der bei dem Experiment gewonnenen Messwerte wird nun versucht, eine Abhängigkeit zwischen den betrachteten Größen herzustellen und in Form einer mathematischen Funktion (*Formel* oder auch *Gesetz*) zu formulieren. Dazu müssen folgende Arbeitsschritte unternommen werden *(siehe [Abbildung 2](#page-11-1) unten auf dieser Seite; weitere Erläuterungen und Beispiele finden Sie in Kapitel [1.6](#page-4-1) [Graphische Auswertung](#page-4-1) ab Seit[e5](#page-4-1) )*:

- Messwerte in Tabellen ordnen
- ggf. indirekte Größen berechnen
- Diagramm zeichnen
- ggf. Proportionalitätsvermutung aufstellen, Werte entsprechend linearisieren und weiteres Diagramm zeichnen
- Formel aufstellen
- Proportionalitätsfaktor bestimmen

Des weiteren gehören in eine Auswertung noch Angaben über

- die prozentualen Abweichung des Proportionalitätsfaktors entweder zum Literaturwert (*bei Naturkonstanten*) oder zu einer während des Experiments konstant gehaltenen Größe
- die Messfehler qualitativ *(welche Fehler)* und quantitativ *(welcher Wert)*

<span id="page-11-1"></span>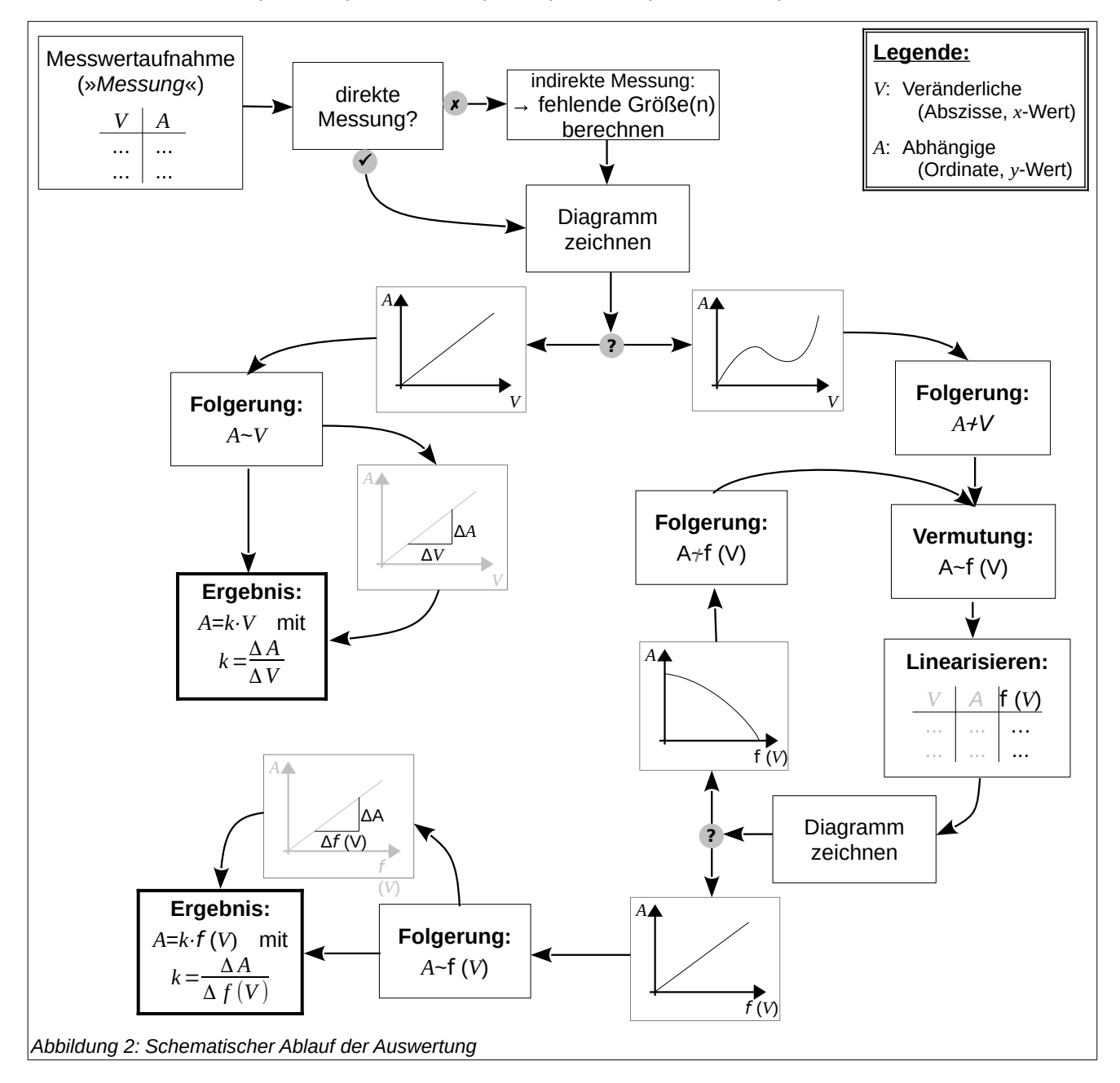

# <span id="page-12-4"></span>**3 Vortrag**

Bauen Sie Ihren Versuch zu Beginn der Unterrichtsstunde im Vorbereitungsraum wieder auf. Alle Teilnehmer in Ihrer Gruppe haben bereits ein Protokoll angefertigt. Händigen Sie dem Lehrer ein Exemplar davon vor Ihrem Vortrag aus.

Nutzen Sie für Ihren Vortrag gern auch die neuen Medien (PC, Dokumentenkamera, Beamer). Vorgefertigte Tabellen und Diagramme lassen sich aber auch auf Folie einem breitem Publikum nahebringen.

## <span id="page-12-3"></span>*3.1 Einführung*

Führen Sie Ihre Zuhörer zunächst in das Thema ein (worum geht's; was ist das Ziel; Alltagsbeispiel). Erläutern Sie ihnen Aufbau und Ablauf des Experiments sowie ggf. die Funktion der eingesetzten Geräte.

### <span id="page-12-2"></span>*3.2 Messung*

Führen Sie exemplarisch ein paar Messungen durch – die Messwerte müssen nicht 100%-ig mit Ihren Messwerten aus der Vorbereitung übereinstimmen.

Präsentieren Sie den Zuhörern Ihr Messprotokoll und leiten Sie sie schrittweise durch die Auswertung Ihrer Messwerte.

### <span id="page-12-1"></span>*3.3 Ergebnis*

Fassen Sie das Ergebnis Ihres Experiment in einer Formel sowie ggf. einem kurzen Merksatz zusammen. Erläutern Sie dabei neu eingeführte (Proportionalitäts-) Faktoren z.B. mithilfe eines anschaulichen Beispiels.

### <span id="page-12-0"></span>*3.4 Thesenpapier*

Fassen Sie Ihre Erkenntnisse für Ihre Mitschüler auf einem Thesenpapier (stichpunktartig) zusammen:

- Thema/Experiment
- Skizze vom Aufbau/Gesetz
- Beobachtungen und Ergebnisse, z.B.:
	- Skizze des Diagramms (*nur qualitativ, d.h. nur der Graph ohne Skalierung und Messpunkte*)
	- Zusammenhang der dargestellten Größen
	- Formel
	- Erläuterung des Proportionalitätsfaktors
	- Merksatz
	- Beispiele
	- etc.

Ergänzen Sie das Papier um 1-2 themenbezogene Übungsaufgaben.

# <span id="page-13-0"></span>**4 Checkliste**

In den vorangegangenen Kapiteln wurde die Vorgehensweise bei der Bearbeitung eines naturwissenschaftlichen Experiments zum Teil recht detailliert beschrieben. Der folgende Ablauf in Form einer «Checkliste» soll Ihnen dabei helfen, den Überblick zu behalten.

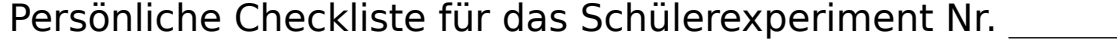

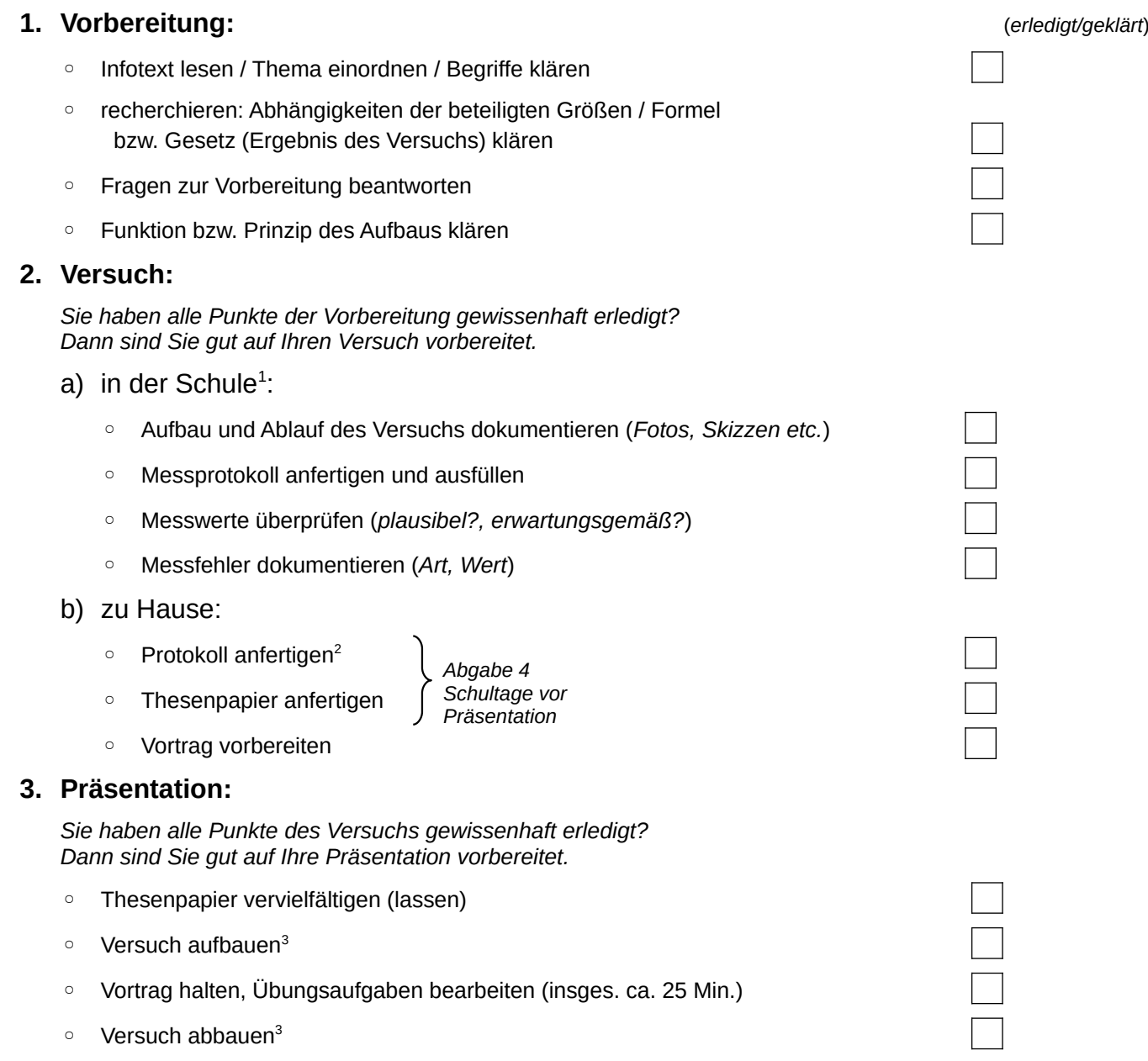

<span id="page-13-2"></span><sup>1</sup> nur Themenbereich Mechanik, entfällt bei anderen Themenbereichen

<span id="page-13-3"></span><sup>2</sup> der Themenbereich Mechanik beinhaltet eine Auswertung, andere Themenbereiche beinhalten die Bearbeitung von Arbeitsaufträgen (s. Beschreibungen der Experimente)

<span id="page-13-1"></span><sup>3</sup> nur Themenbereich Mechanik

# <span id="page-14-1"></span>**5 Anhang**

#### <span id="page-14-0"></span>**Lösungen der Übungsaufgaben**

zu [1.4](#page-2-0) (1.) 1234,8 km·h<sup>-1</sup>

- (2.) 29,8  $km \cdot s^{-1}$ 
	- (3.) 28 in
	- (4.) 85 W
- zu [1.5](#page-3-0) (1.) Die menschliche Reaktionszeit (etwa 0,3 s) begrenzt hier die Genauigkeit der Messung Videoaufnahmen erhöhen die Genauigkeit auf etwa  $1/25 s$ <sup> $-1$ </sup>
	- (2.) a)  $\pm 0.5$  mm b)  $\pm 50$  m c)  $\pm 0.5$  s

 $z$ u [1.6.2](#page-5-0) *p* = *k⋅r*<sup>-1</sup> mit *k* ≈ 20,56 g⋅s<sup>-2</sup>

zu [1.7](#page-7-0) (1.) Genauigkeit [kleinster Skalenwert]: 0,5 mm [1 mm]; 5 ms [10<sup>-2</sup> s]; 0,5 Min [1 Min.]; 500 g [1 kg]

(2.) systematischer Fehler – nur bedingt einsetzbar [5% Messfehler einkalkulieren, Temperatur der Uhr konstant halten oder Fehler-Temperatur-Zusammenhang bestimmen und aus Messwerten herausrechnen]

- (3.) Spiegelskala verwenden [stellt lotrechtes Ablesen sicher]
- (4.) bei B beträgt der Fehler 1/√5 ≈ 0,45 von A, bei C 1/√10 ≈ 0,32 von A

(5.) p.A. ≈ -2,45%